# **ПРИЛОЖЕНИЕ В – изисквания за разработката в направление "Дизайн"**

derion

### **1. НАПРАВЛЕНИЕ ДИЗАЙН**

# **ДИЗАЙН НА ОПАКОВКА**

*Това направление от състезанието толерира младите таланти с художествено и пространствено мислене – дизайнерите. Тежестта на точките от критериите пада върху дизайна, и в по-малка, но все пак съществена степен, върху правилната подготовка на файла за печат.*

Видът за дизайна на опаковката ще бъде оповестен в деня на състезанието.

Всеки участник ще разполага с колекция от снимки, примерен чертеж на структурния дизайн на опаковката и с текстови документ на задължителните елементи на дизайна (име на продукт, описание, баркод и т.н).

Ако участникът добави допълнителни елементи в дизайна като: лак, релеф и топъл печат, следва да ги отдели в самостоятелен слой/layers, според т.7 от *таблица приложение 1*.

Всички изисквания и файлове, необходими за направата на дизайна ще бъдат достъпни в специално създадената за състезанието виртуална стая в платформа Teams.

#### **Участникът трябва да:**

- направи своя папка във виртуалната стая по приложения пример: *пример: Петър Иванов Петров ПГАТ "Цанко Церковски" Павликени*
- пригоди дизайна, според технологичните изисквания при печат и производство на опаковки според *таблица - приложение 1;*
- спази структурата на подредба на отделните слоеве според т.7 от задължителните изисквания в *таблица - приложение 1*;
- след приключване на задачата той трябва да сподели файла за класирането в състезанието в създадената от него папка, във виртуалната стая в платформа Teams.

#### **Задължителни изисквания:**

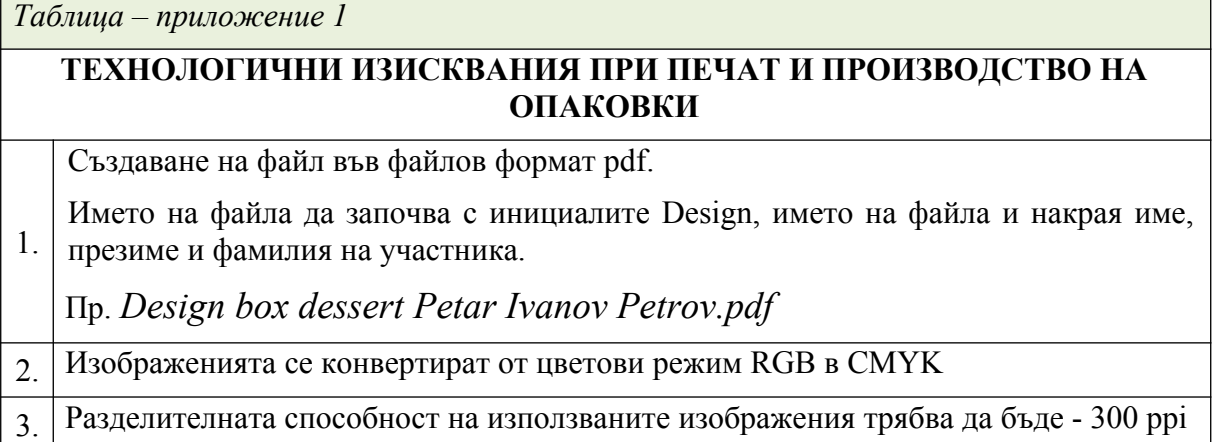

derion

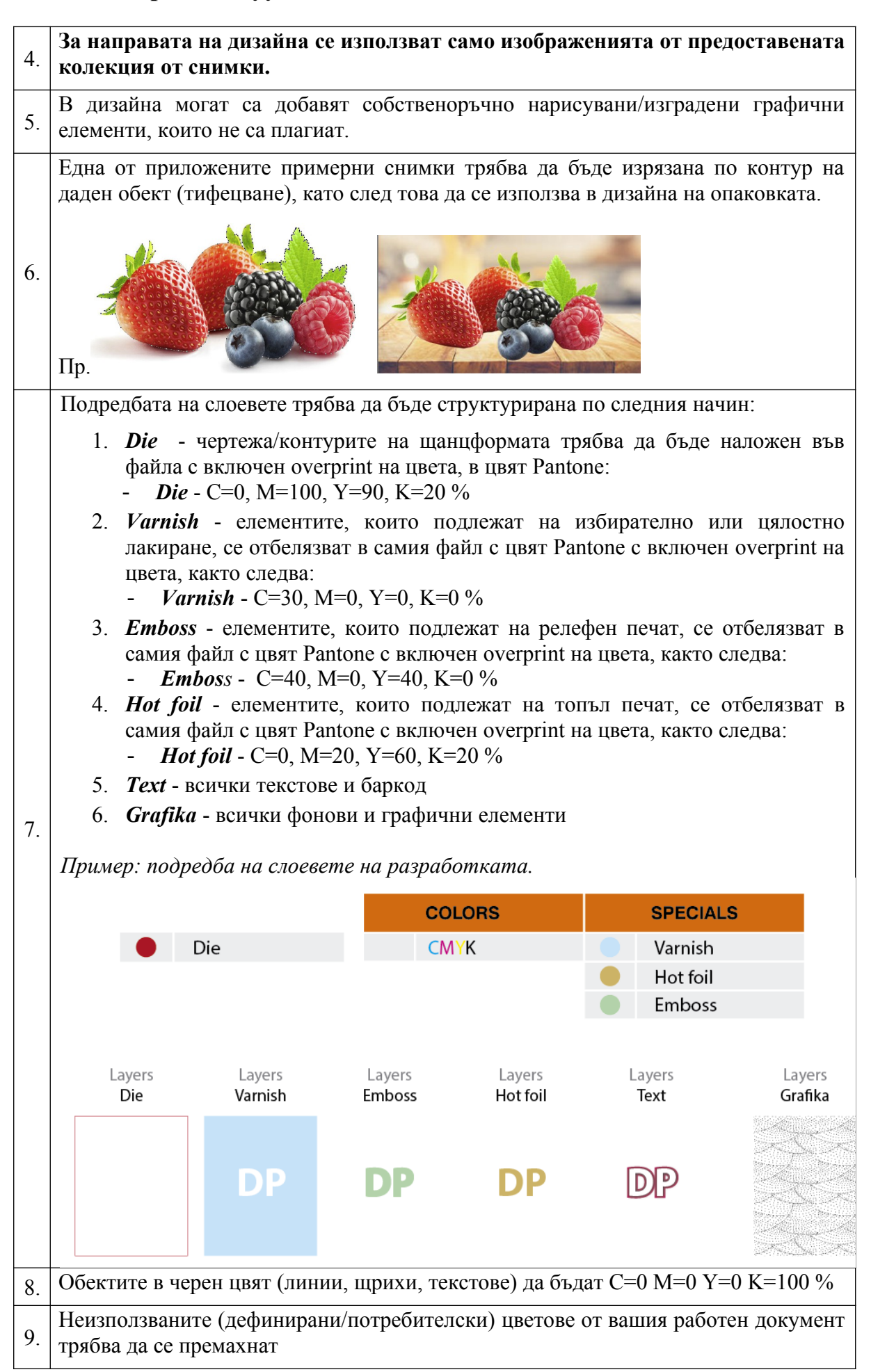

derion

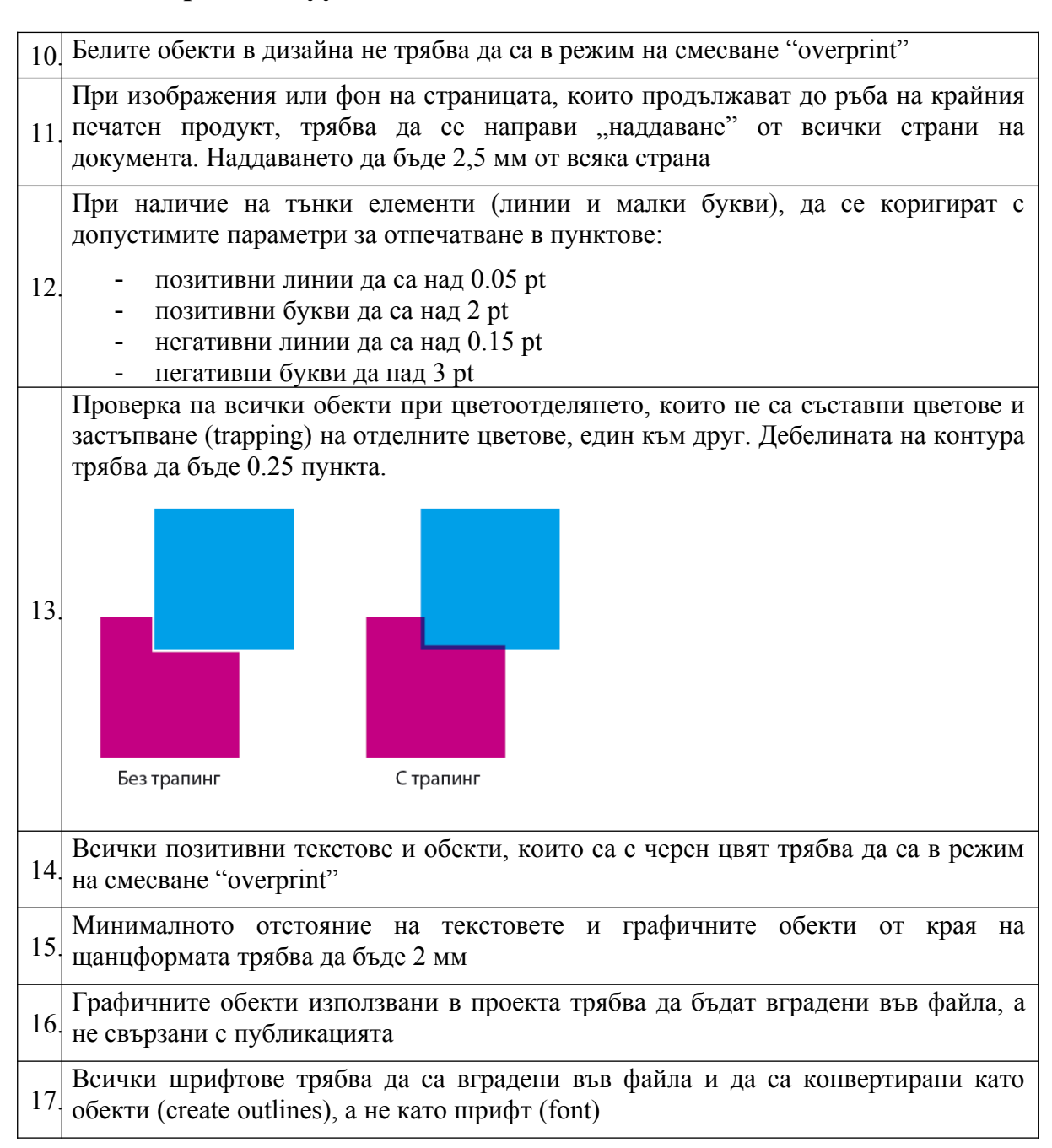

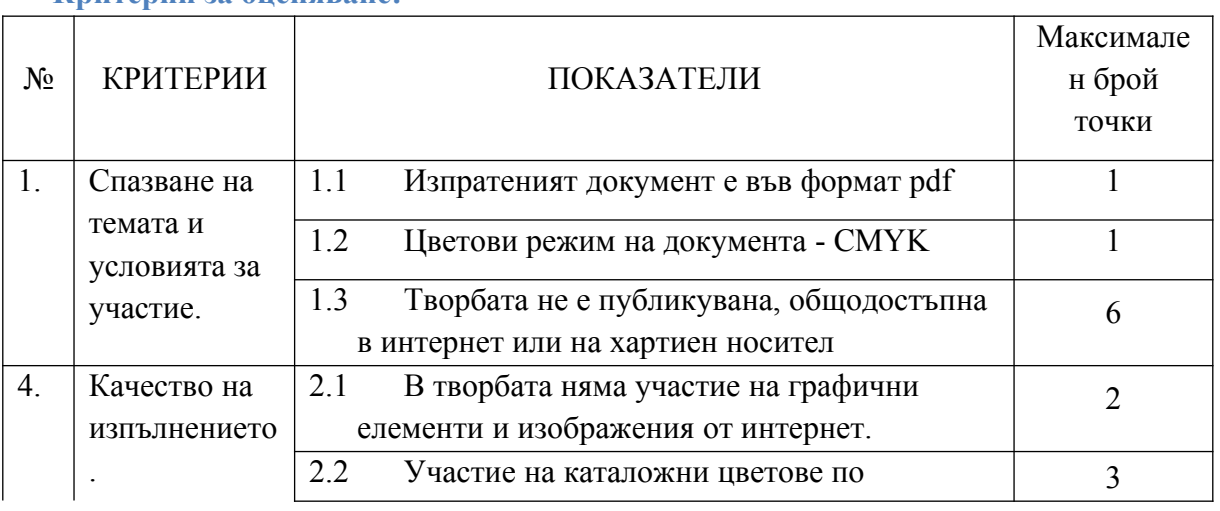

#### **Критерии за оценяване:**

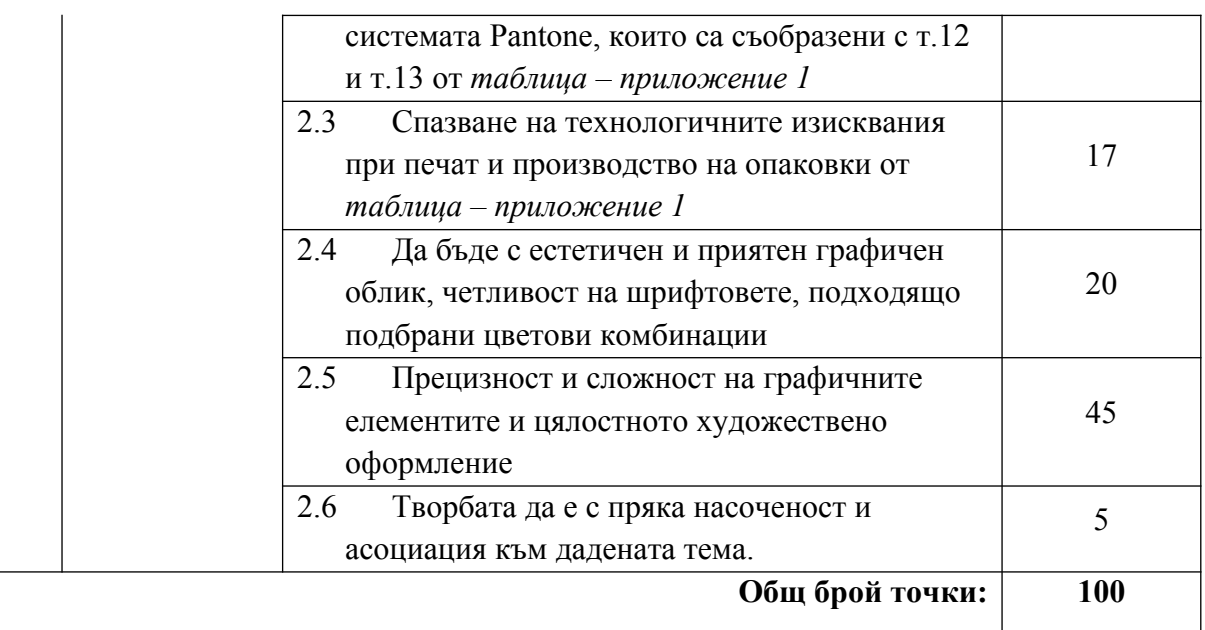